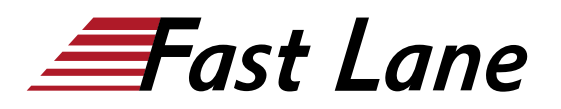

# Campus Access Fundamentals (ACAF)

# **ID** ACAF **Prix** CHF 3 900,– (Hors Taxe) **Durée** 5 jours

#### **A qui s'adresse cette formation**

Le candidat idéal possède une expérience de plus d'un an dans le domaine des réseaux et une compréhension des protocoles de base des réseaux, indépendamment des fournisseurs. Sous la direction d'un professionnel ou d'un expert, il peut appliquer la configuration et vérifier l'état d'un réseau de campus.

#### **Cette formation prépare à la/aux certifications**

HPE Aruba Networking Certified Professional – Data Center (ANCPDC) HPE Aruba Networking Certified Associate - Campus Access (ACA-CA)

#### **Pré-requis**

Il est recommandé aux candidats d'avoir une expérience de base en réseau ou avoir des connaissances sur la solution Campus Acces d'Aruba.

#### **Objectifs**

Après avoir suivi ce cours avec succès, attendez-vous à être en mesure de :

- Expliquer les principes fondamentaux du networking
- Installer et configurer les périphériques utilisant le système d'exploitation ArubaOS-CX
- Décrire et configurer les VLAN
- Expliquer, décrire et configurer le Protocole Spanning Tree
- Comprendre quand utiliser le VRRP et comment le configurer
- Expliquer et configurer l'agrégation de liens
- Comprendre et configurer le routage IP
- Comprendre et configurer OSPFv2 Single Area
- Décrire et configurer l'empilage de commutateurs à l'aide de VSF
- Décrire la plateforme ESP et la gamme de produits Aruba
- Effectuer l'intégration des AP
- Expliquer comment les solutions de réseau sans fil d'Aruba répondent aux besoins des clients
- Expliquer les technologies WLAN fondamentales, les

concepts RF et les normes 802.11.

- Reconnaître et expliquer les bandes et les canaux de radiofréquence, ainsi que les normes utilisées pour les réglementer
- Décrire le concept de couverture et d'interférence des fréquences radio, ainsi que la mise en œuvre et le diagnostic des systèmes WLAN
- Identifier et différencier les options de technologie d'antenne pour assurer une couverture optimale dans divers scénarios de déploiement
- Décrire la technologie de la puissance RF, y compris la force du signal, comment elle est mesurée et pourquoi elle est essentielle dans la conception des réseaux sans fil
- Contrôler l'accès sécurisé au WLAN à l'aide des politiques et des rôles du pare-feu Aruba
- Effectuer des fonctions de surveillance et de dépannage du réseau

# **Contenu**

#### **Networking Fundamentals**

- Définition de networking, LAN, WAN et de leurs composants
- Explication du modèle OSI et l'encapsulation
- Discussion des différents types de supports physiques
- Comparaison entre unicast, multicast et broadcast
- Explication du TCP/IP stack
- Discussion des différents types de périphériques réseau

#### **Switching Fundamentals**

- Explication comment se connecter à un commutateur et y accéder
- Description de la configuration initiale d'un commutateur
- Explication comment configurer les VLAN, le balisage et l'adressage IP
- Explication comment utiliser LLDP et ICMP pour la découverte et le diagnostic du réseau
- Explication comment configurer l'agrégation de liens pour améliorer les performances/la résilience

#### **Basic IP Setup**

Explication du routage Inter-VLAN

- Explication du relais DHCP
- Explication du routage IP statique
- Explication comment configurer l'OSPF à zone unique

## **Network Redundancy**

- Explication du Spanning Tree
- Explication du VRRP et VSX

#### **VSF**

- Description VSF
- Explication comment configurer VSF
- Description de la fonction Auto-VSF
- Description VSF MAD

#### **Introduction to Aruba Solutions**

- Présentation de l'ESP
- Présentation des produits de commutation d'Aruba
- Présentation de la gamme Aruba WLAN
- Présentation d'Aruba Central
- Présentation d'Aruba ClearPass

# **Central for Device Management**

- Description comment procéder à l'intégration des périphériques
- Explication comment créer des Central Groups
- Description du mode de configuration de l'interface utilisateur
- Description du mode de configuration des modèles
- Description des licences de Central

# **Device Profiling and AP onboarding**

- Description de l'utilisation du profilage des périphériques
- Description du profilage LLDP et MAC
- Explication comment connecter un point d'accès à Aruba Central.
- Explication comment effectuer la configuration initiale des points d'accès

# **WLAN Fundamentals**

- Description des principes fondamentaux de la norme 802.11, les fréquences et les canaux RF
- Explication des modèles RF et de la couverture, y compris le SNR
- Normes d'itinérance et exigences QOS
- Description des aspects de la conception RF
- Explication comment configurer les WLAN

## **Implementing Secure WLANs**

- Explication de l'AAA
- Description l'authentification 802.1X
- Explication comment configurer des WLAN sécurisés
- Description des rôles et des règles d'accès

#### **Guest Access**

- Description de l'accès invité
- Explication comment configurer l'authentification par portail captif
- Décrire comment configurer les WLAN invités

# **WLAN Security**

- Décrire la sécurité du WLAN
- Explication des certificats
- Décrire l'authentification dans le cloud

#### **Monitoring and Maintenance**

- Explication de l'utilisation des fonctionnalités de surveillance d'Aruba Central
- Explication comment identifier l'état des LED
- Explication comment effectuer des mises à jour de firmware
- Explication comment activer SNMP sur les dispositifs
- Décrire IA Insights
- Décrire les alertes et les rapports
- Explication de UXI

# **Troubleshooting**

- Décrire comment effectuer les procédures de récupération de mot de passe et de réinitialisation d'usine
- Explication du dépannage de la connectivité centrale
- Décrire comment activer l'analyse du spectre
- Explorer les outils de dépannage de la centrale

## **Centres de formation dans le monde entier**

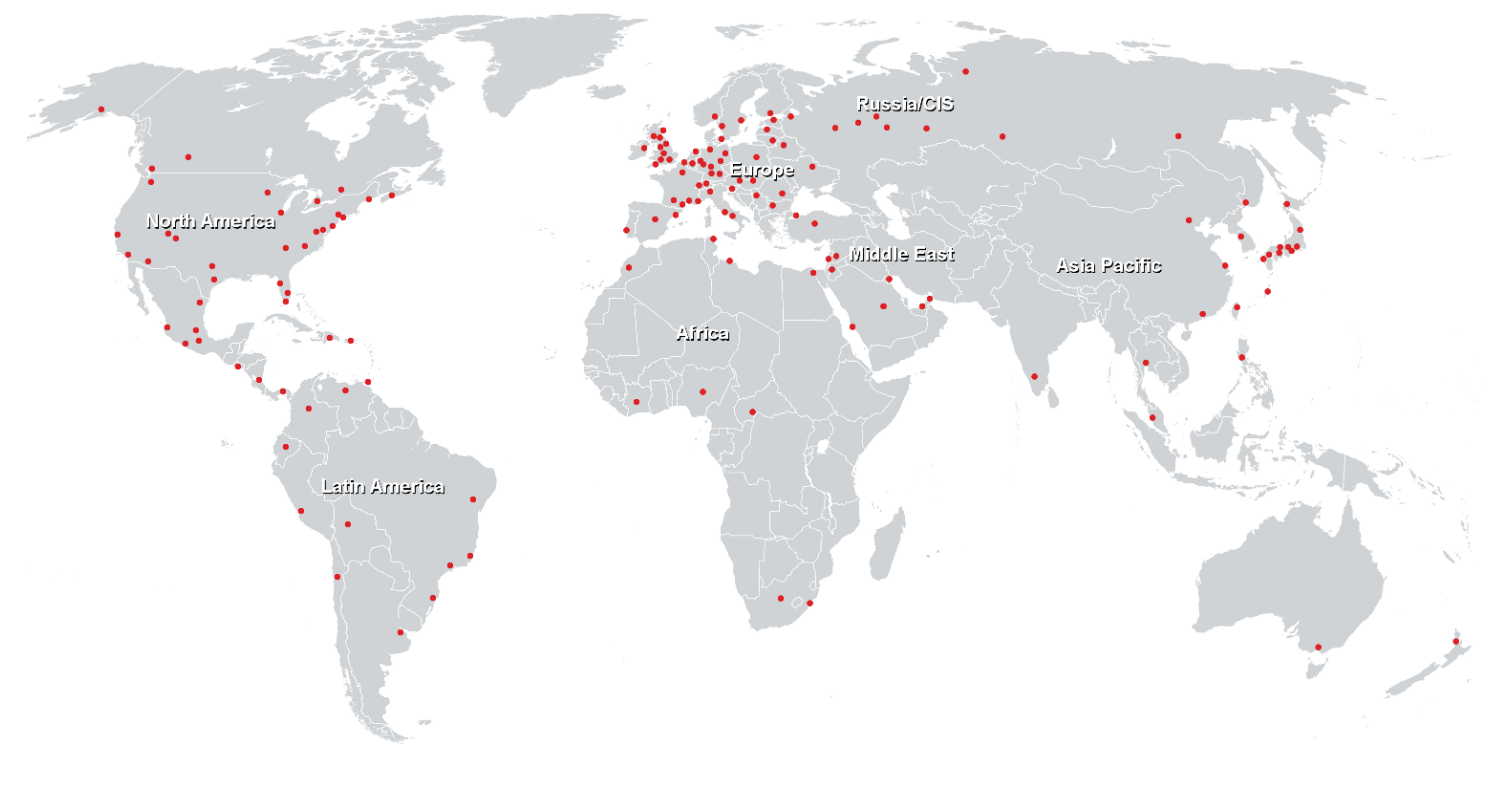

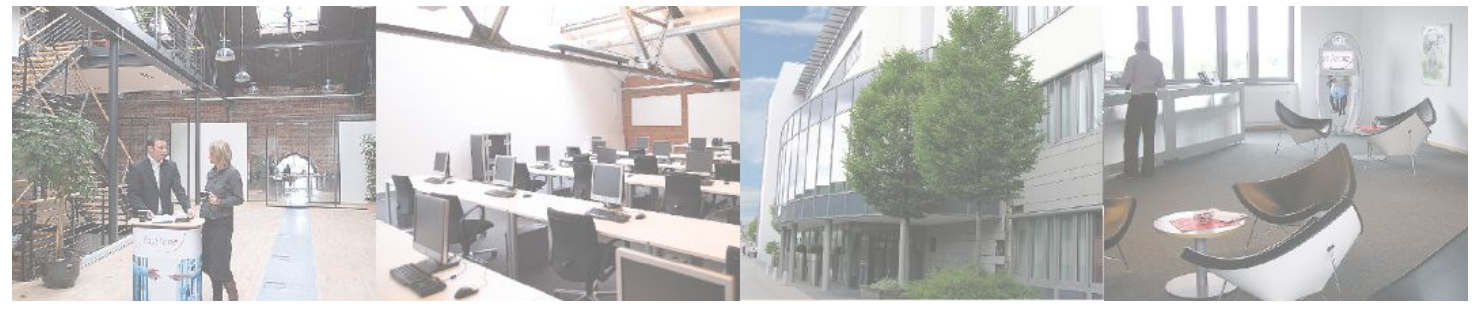

# **Fast Lane Institute for Knowledge Transfer (Switzerland) AG**

Husacherstrasse 3 CH-8304 Wallisellen Tel. +41 44 832 50 80

**info@flane.ch, https://www.flane.ch**